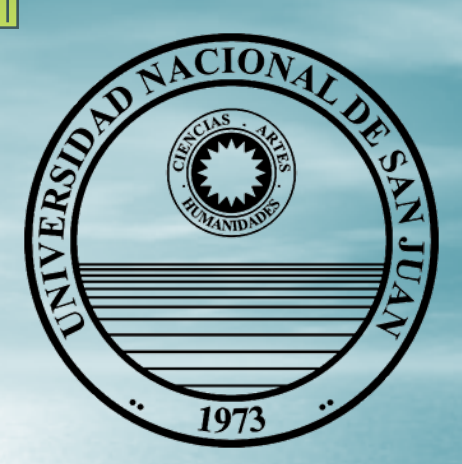

**UNIVERSIDAD NACIONAL DE SAN JUAN**

### **FACULTAD DE INGENIERÍA DEPARTAMENTO MATEMÁTICA**

# **DIBUJOY SISTEMAS DE REPRESENTACIÓN**

**Carreras:**

**Agrimensura CivilMecánica Metalurgia Minas**

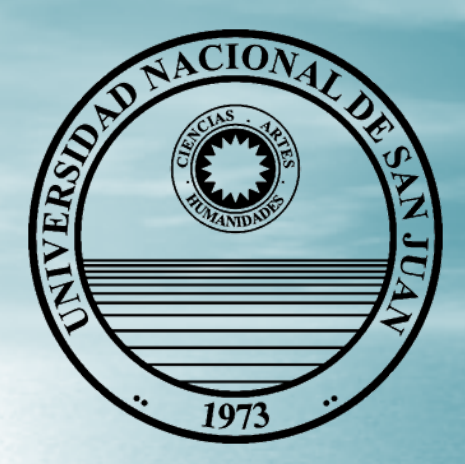

#### **DIBUJO Y SISTEMAS DE REPRESENTACIÓN**

## **UNIDAD VI** *VISUALIZACIÓN Aristas Faltantes*

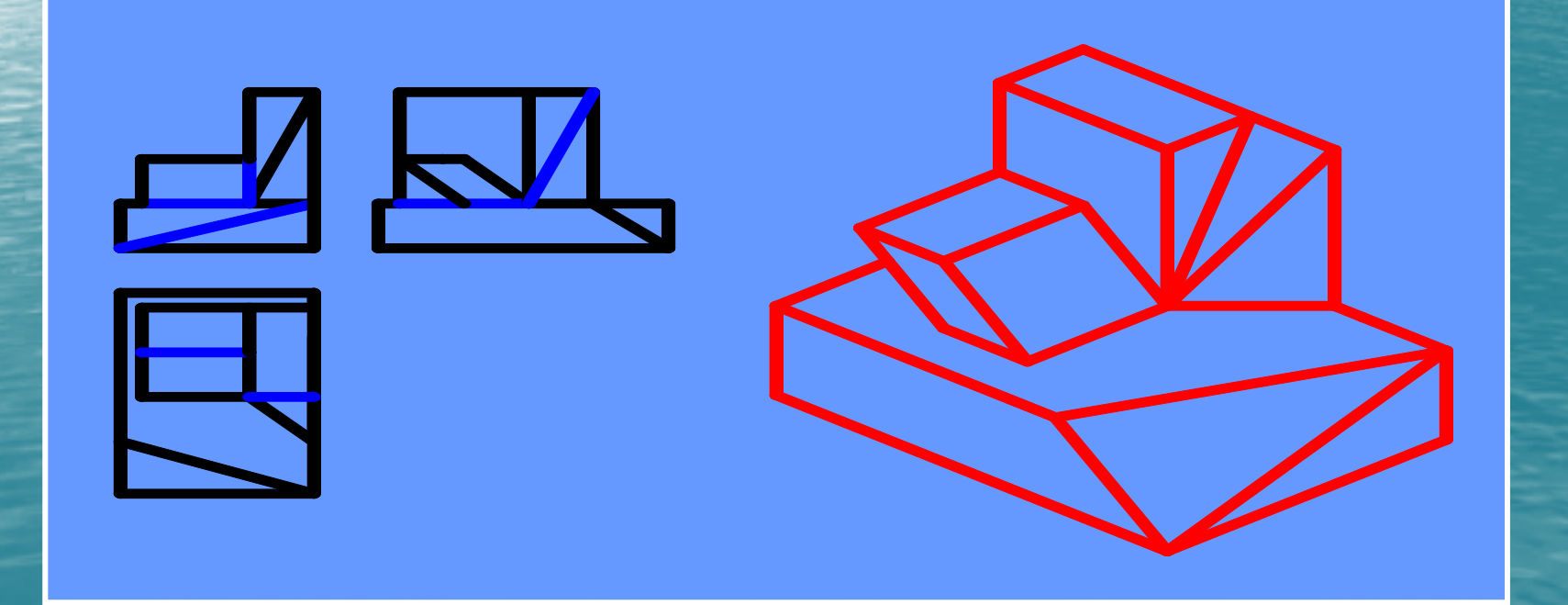

## *Aristas Faltantes*

**Dadas** *tres vistas incompletas***, debemos encontrar** *las aristas que faltan para completarlas***.**

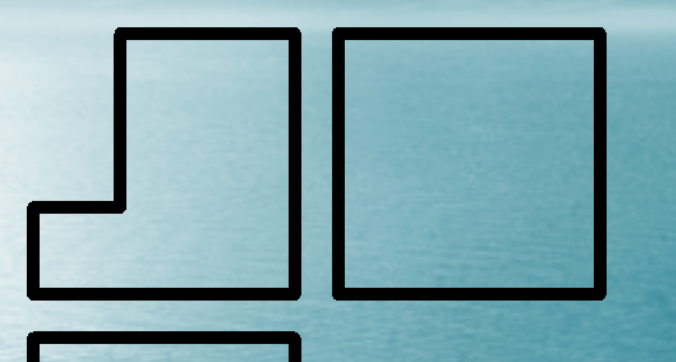

**En primer lugar trazaremos las** *líneas auxiliares* **que definen las** *franjas de correspondencia***.**

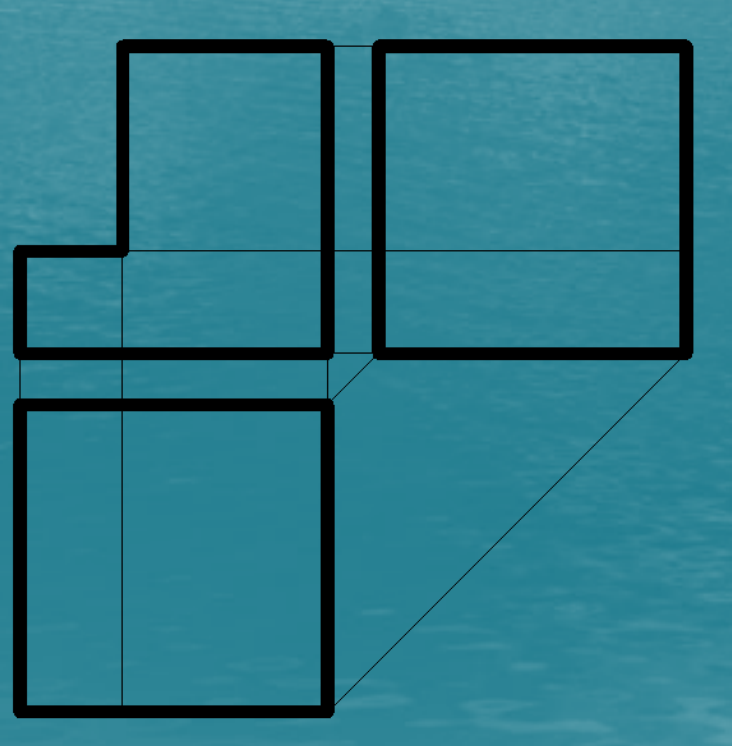

**Analizando las vistas que tenemos, observamos que en la VA existe una** *diferencia de anchos* **entre la partes derecha e izquierda. Esta diferencia está dada por la arista señalada en el dibujo....**

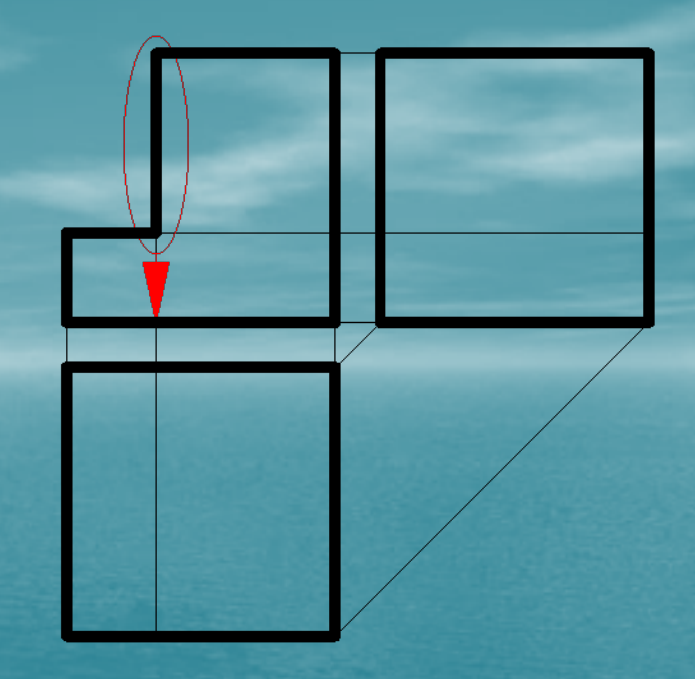

**Esta** *diferencia de anchos* **debe quedar registrada en la vista superior. Por lo tanto** *trazamos la arista correspondiente***...**

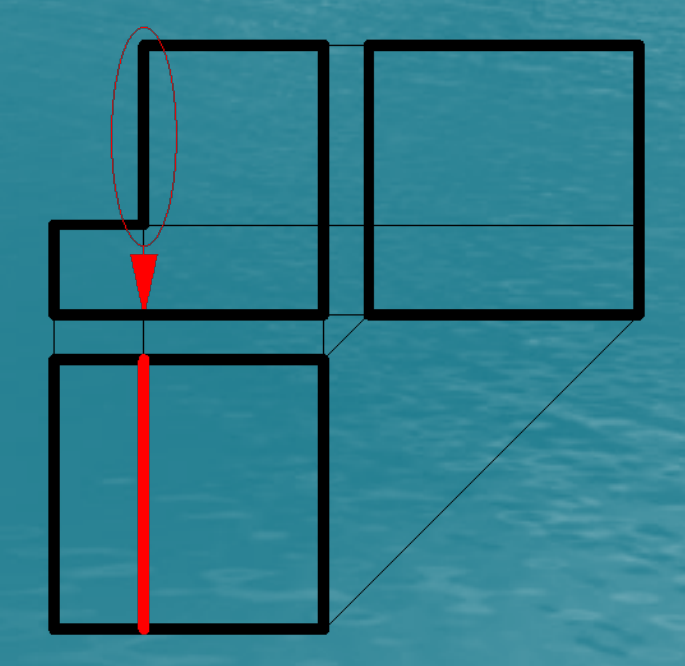

**Haciendo el mismo análisis entre la VA y la VLI, vemos que hay una** *diferencia de alturas* **en VA entre la partes derecha <sup>e</sup> izquierda.**

**También en este caso, la diferencia queda representada por la arista señalada en el dibujo en la VLI....**

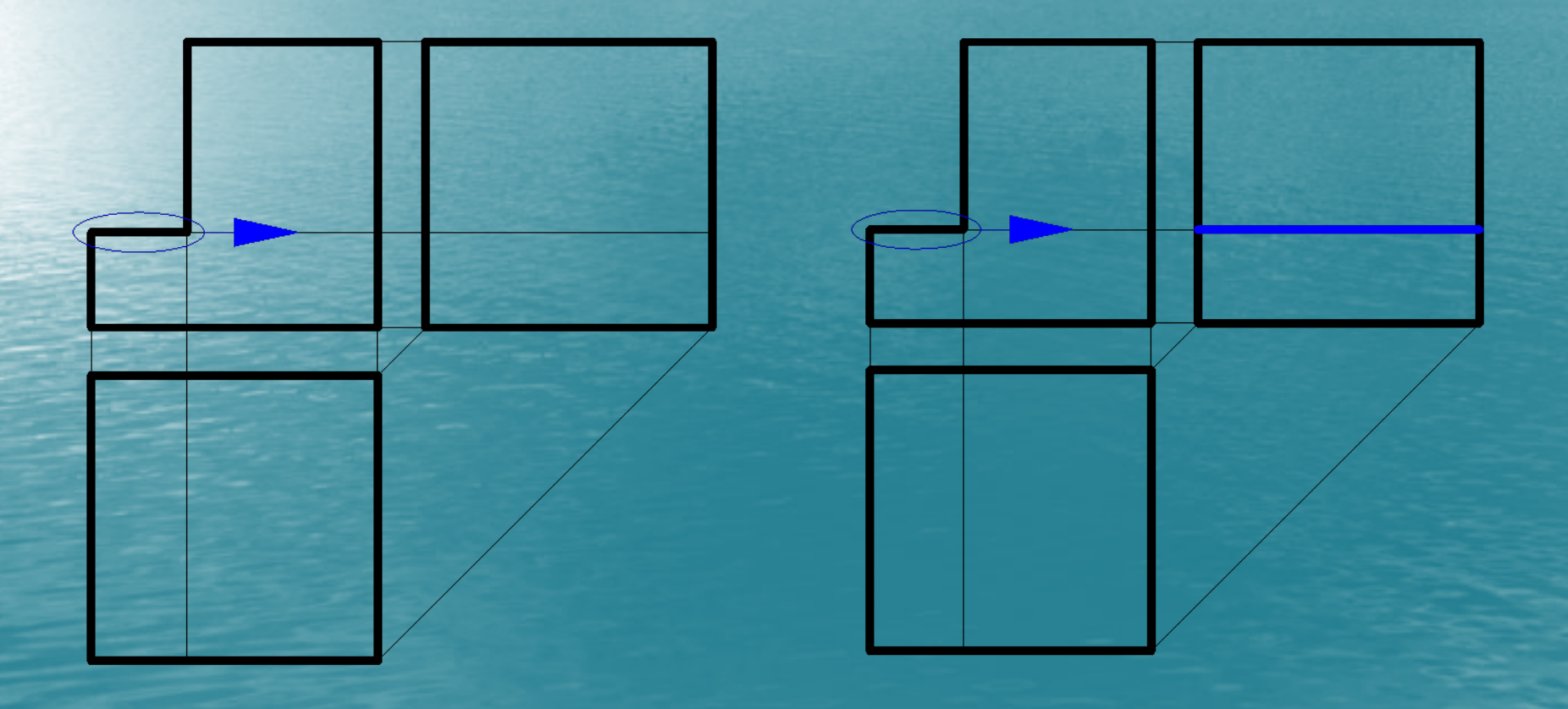

#### **Finalmente las tres vistas quedan completas**

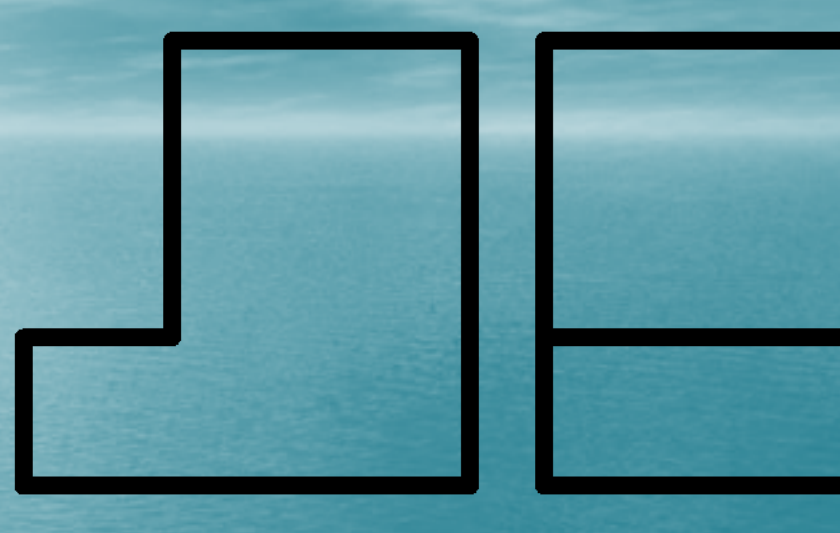

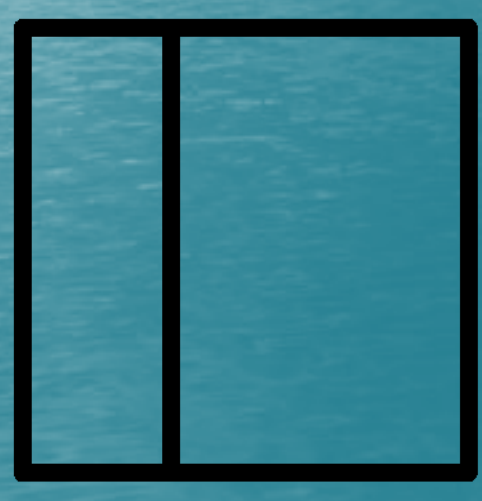

#### **Procedemos ahora <sup>a</sup> ejecutar el** *Dibujo Isométrico***...**

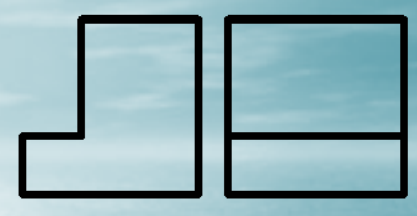

**Analizamos lo que vemos en la VA...**

**Dibujamos lo que vemos en el prisma reticulado isométricamente...**

 $\frac{1}{2}$ 

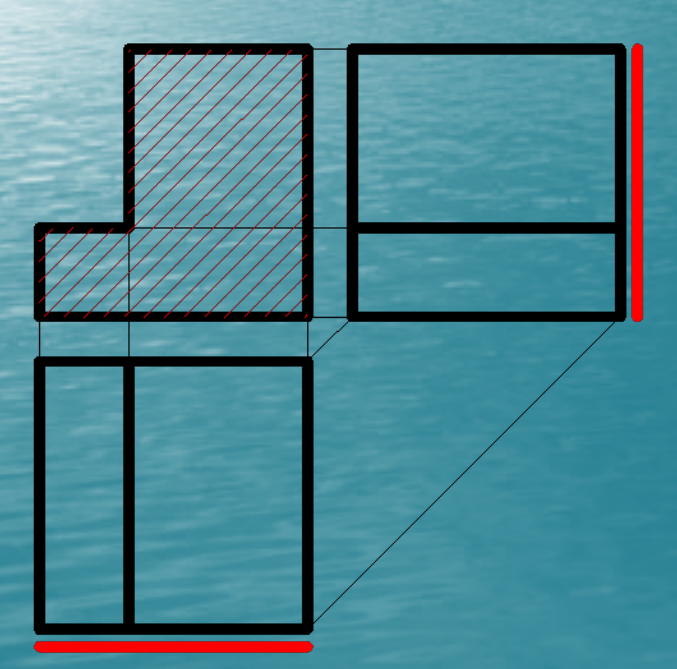

#### **Hacemos la misma tarea para las vistas Lateral Izquierda y Superior...**

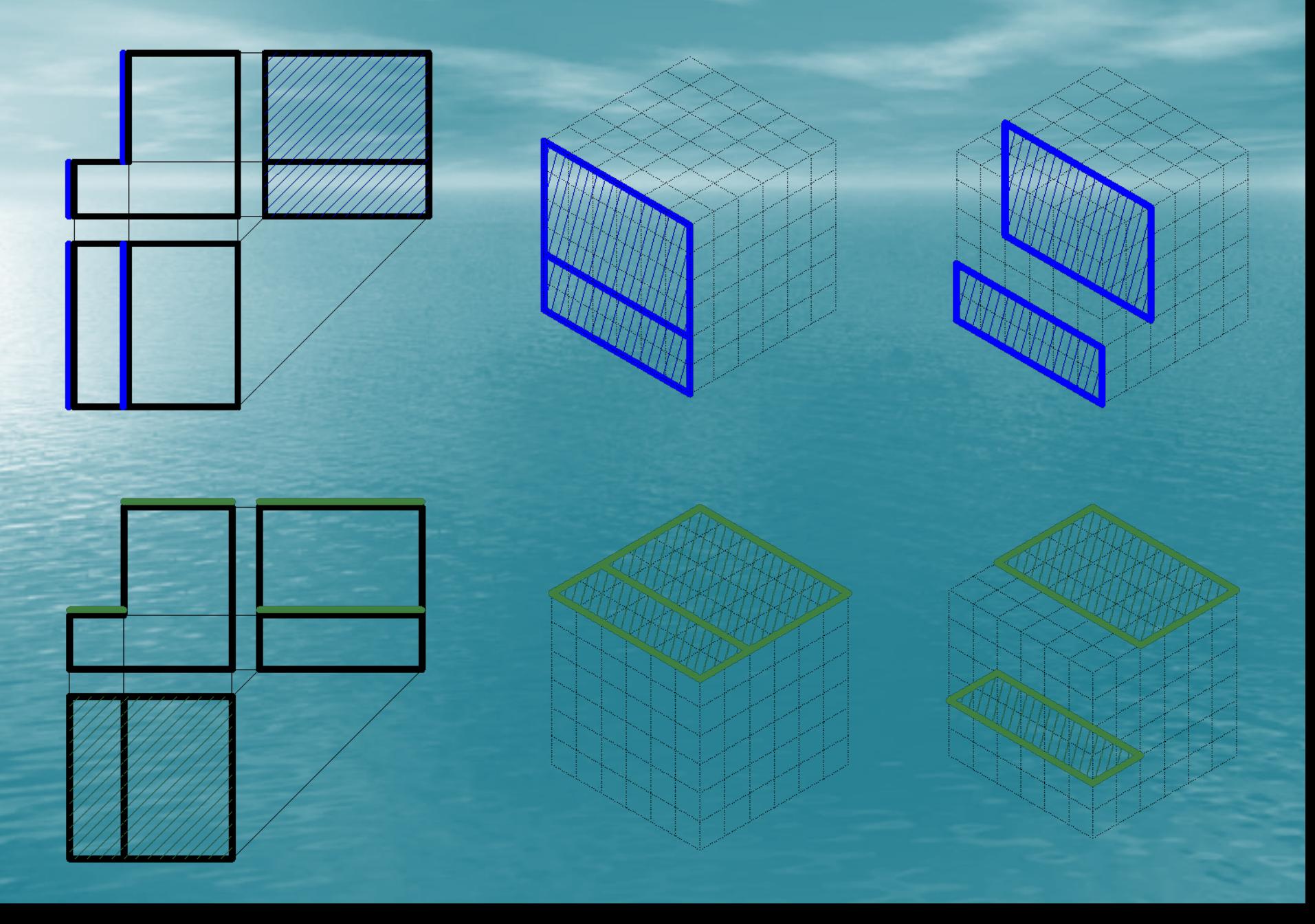

#### **Finalmente...**

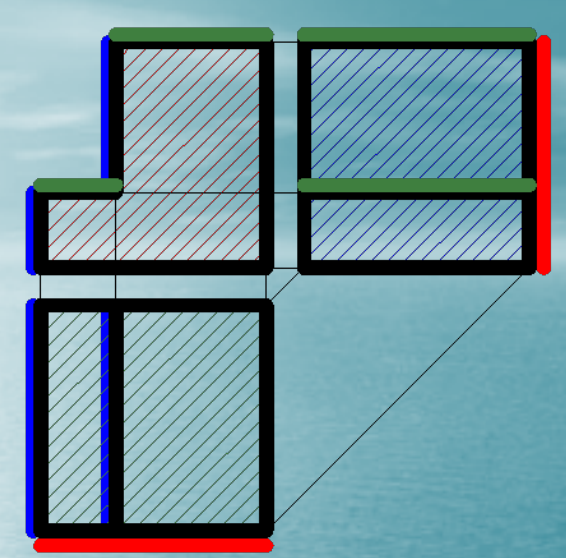

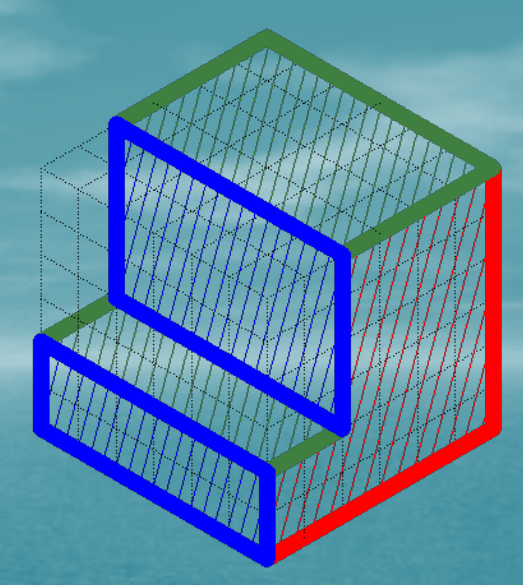

#### **Retirando los rayados y colores <sup>e</sup> referencia....**

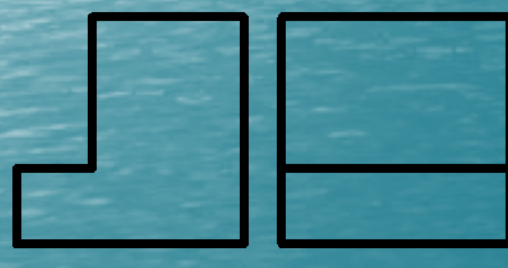

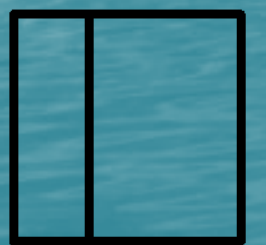

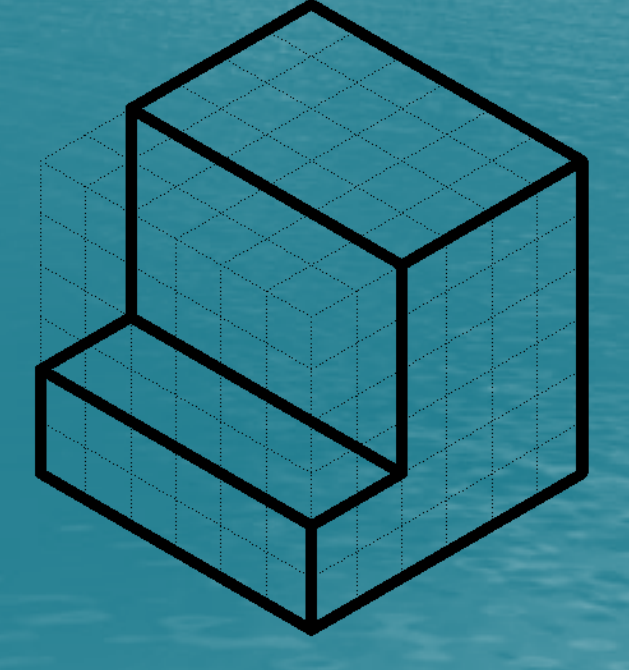

#### **Veamos otro ejemplo....**

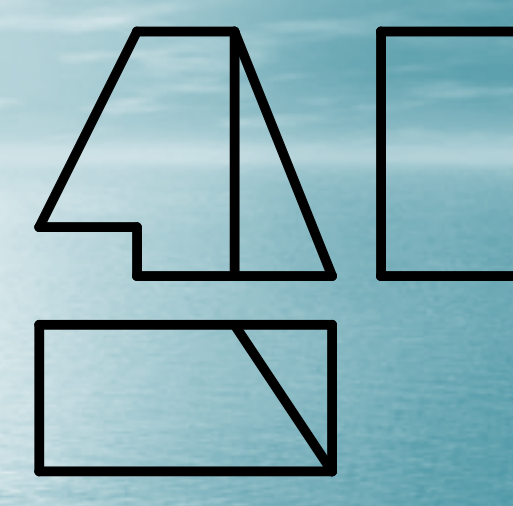

**Como antes, trazamos las** *líneas auxiliares* **que definen las** *franjas de correspondencia***.**

**Observando la VA vemos que en la parte izquierda el cuerpo tiene menor altura que el resto Esta diferencia debe reflejarse en la vista Lateral Izquierda...**

**Trazamos entonces la arista correspondiente...**

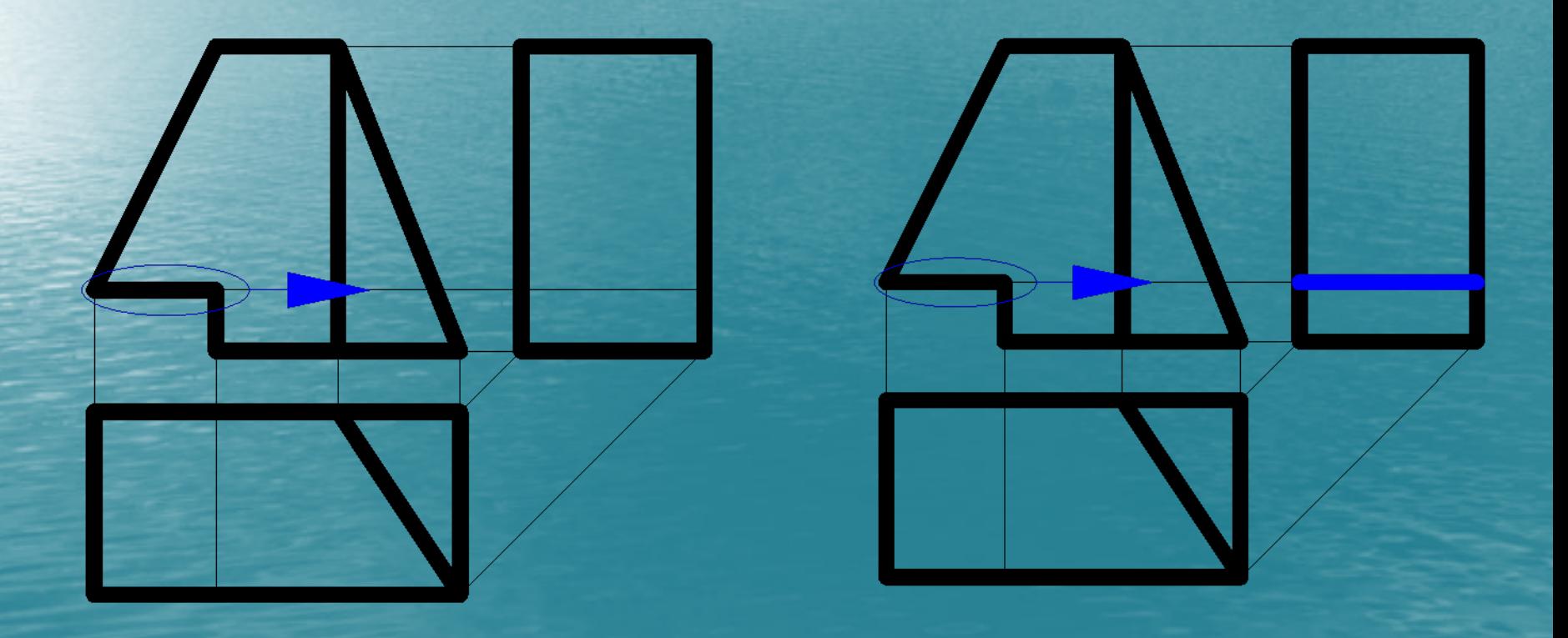

**De la misma manera, esa parte del cuerpo genera una arista en la Vista Superior...**

**Trazamos la arista, teniendo en cuenta que será no visible pues al mirar el cuerpo desde arriba, tal arista no se ve....**

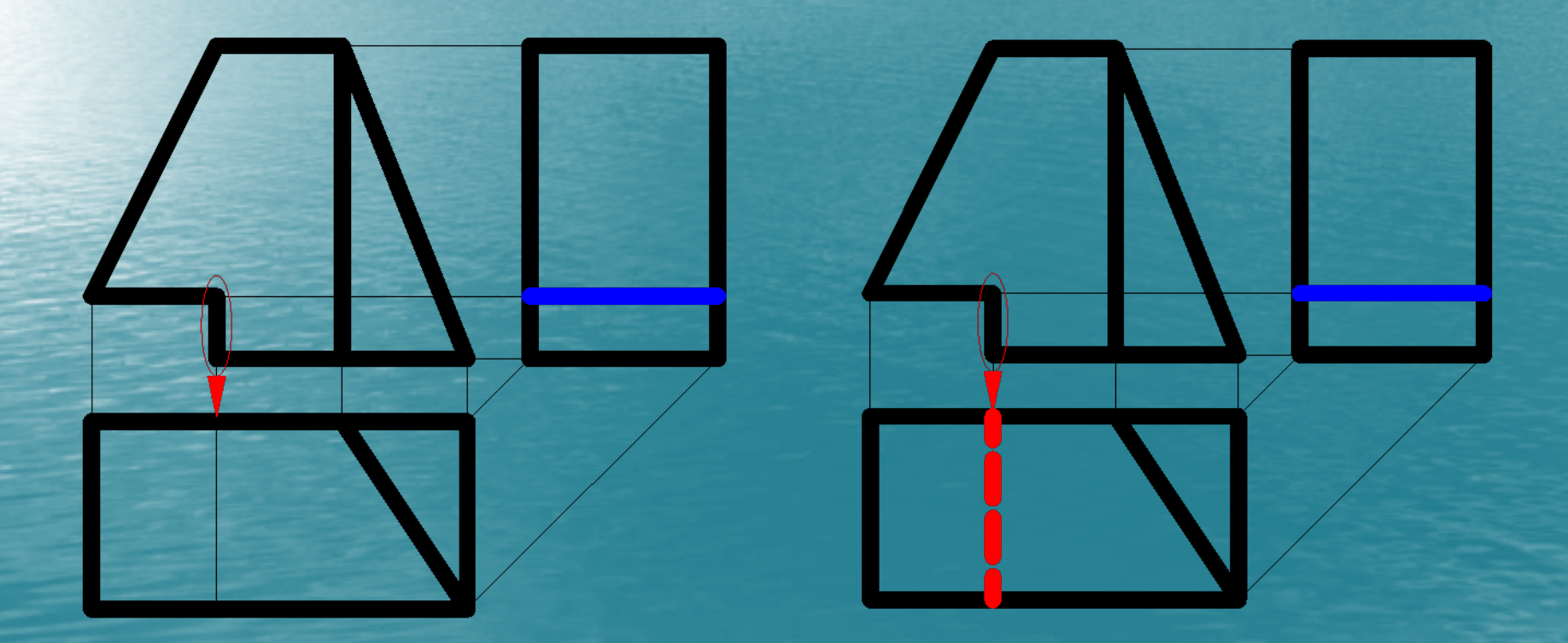

**Sin embargo, mirando con atención, la arista no visible coincide en su posición con una arista ubicada en la parte superior del cuerpo y, por lo tanto, visible cuando miramos el cuerpo desde arriba...**

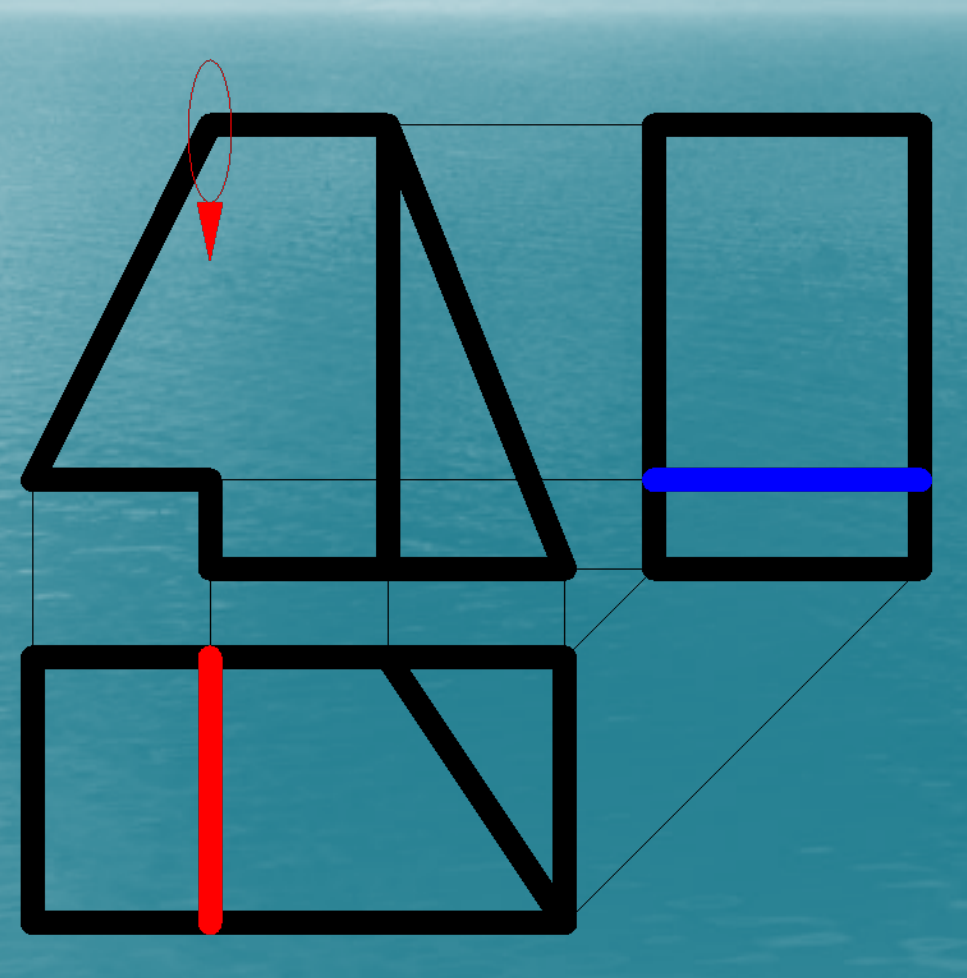

**Hacia la derecha, en la VA, se genera otra arista con lo que parece ser un plano inclinado, señalado en la vista con un rayado <sup>a</sup> 45°....**

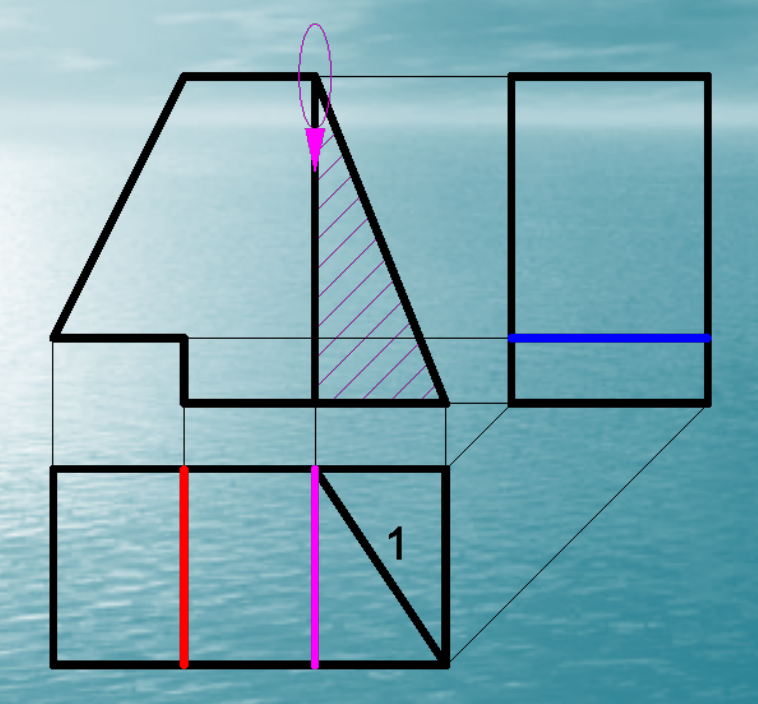

**La arista "1", complica la visualización de esa parte del cuerpo.**

**Por esta razón, decidimos separar esta**

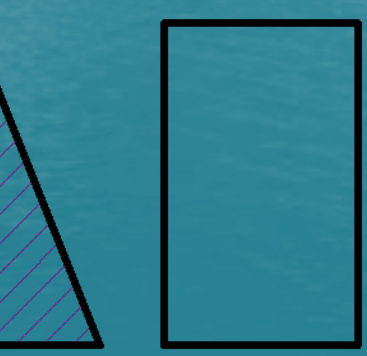

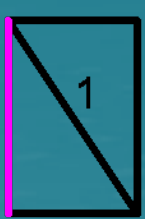

**Inscribimos el cuerpo que nos quedó en el prisma auxiliar....**

**Trabajando con el prisma reticulado, notamos que la posición del prisma no contribuye <sup>a</sup> la claridad de la resolución. Por esta razón, supondremos un punto de vista más favorable...**

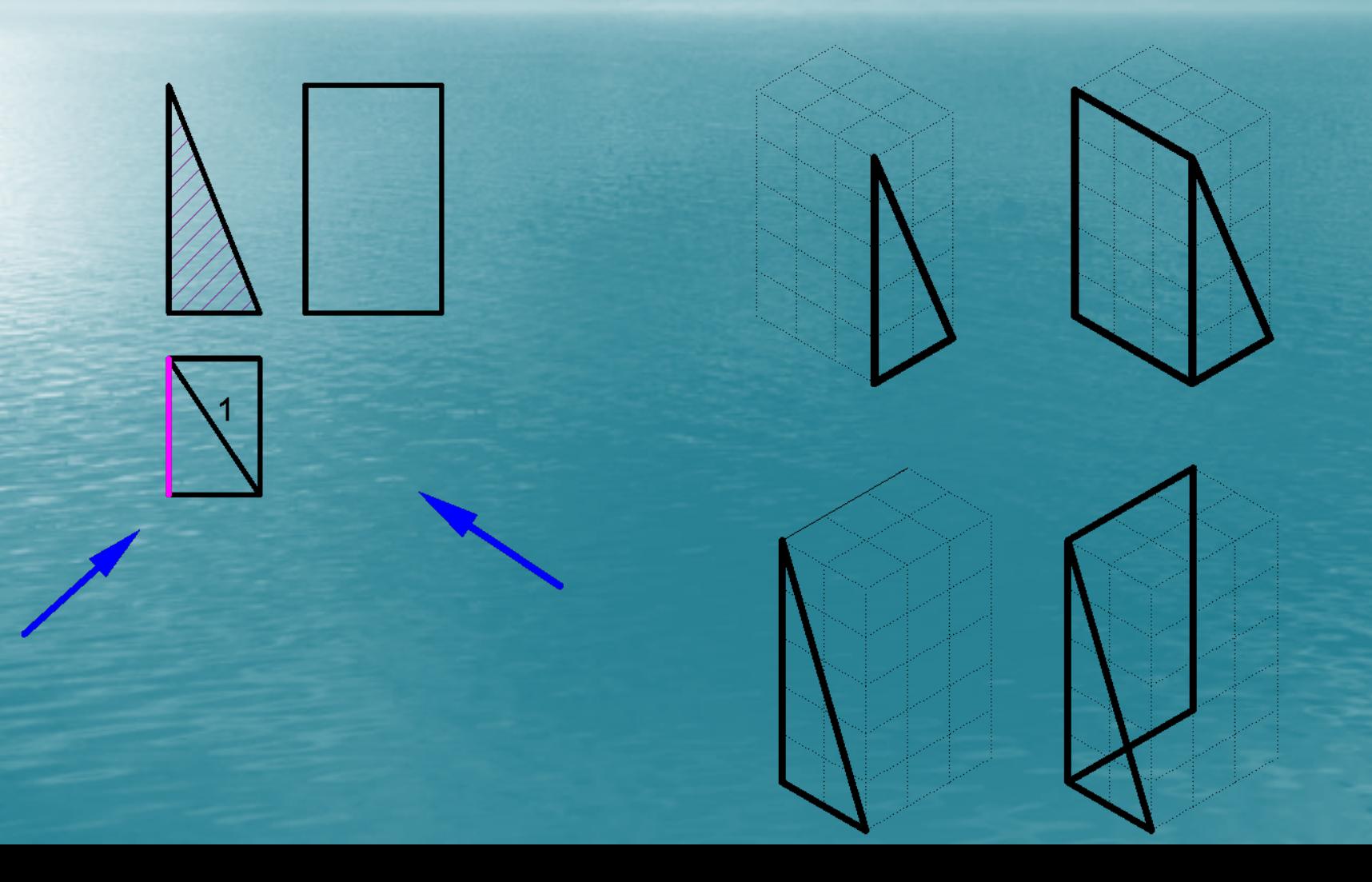

**Del análisis que surge de las aristas presentes en el prisma auxiliar...**

**... vemos que las líneas inclinadas en la vista anterior (1) y en la vista superior (2) deben ser las proyecciones de una arista tal como la dibujada en color rojo...**

**Dejando las proyecciones de la línea roja sobre VA y VS, podemos completar las aristas que faltan agregando las líneas en amarillo...**

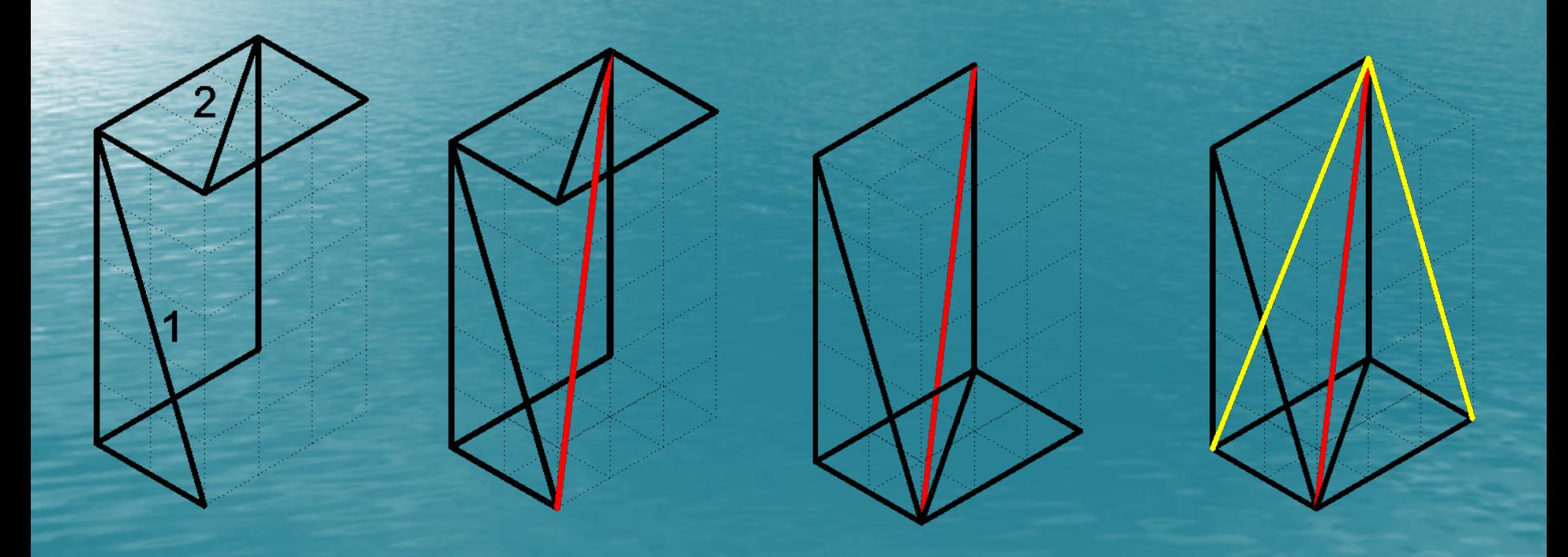

**Observando el cuerpo desde la nueva posición, vemos que la arista "3" no se verá en la vista lateral Izquierda, por lo que deberá dibujarse en línea de trazos en la vista lateral izquierda...**

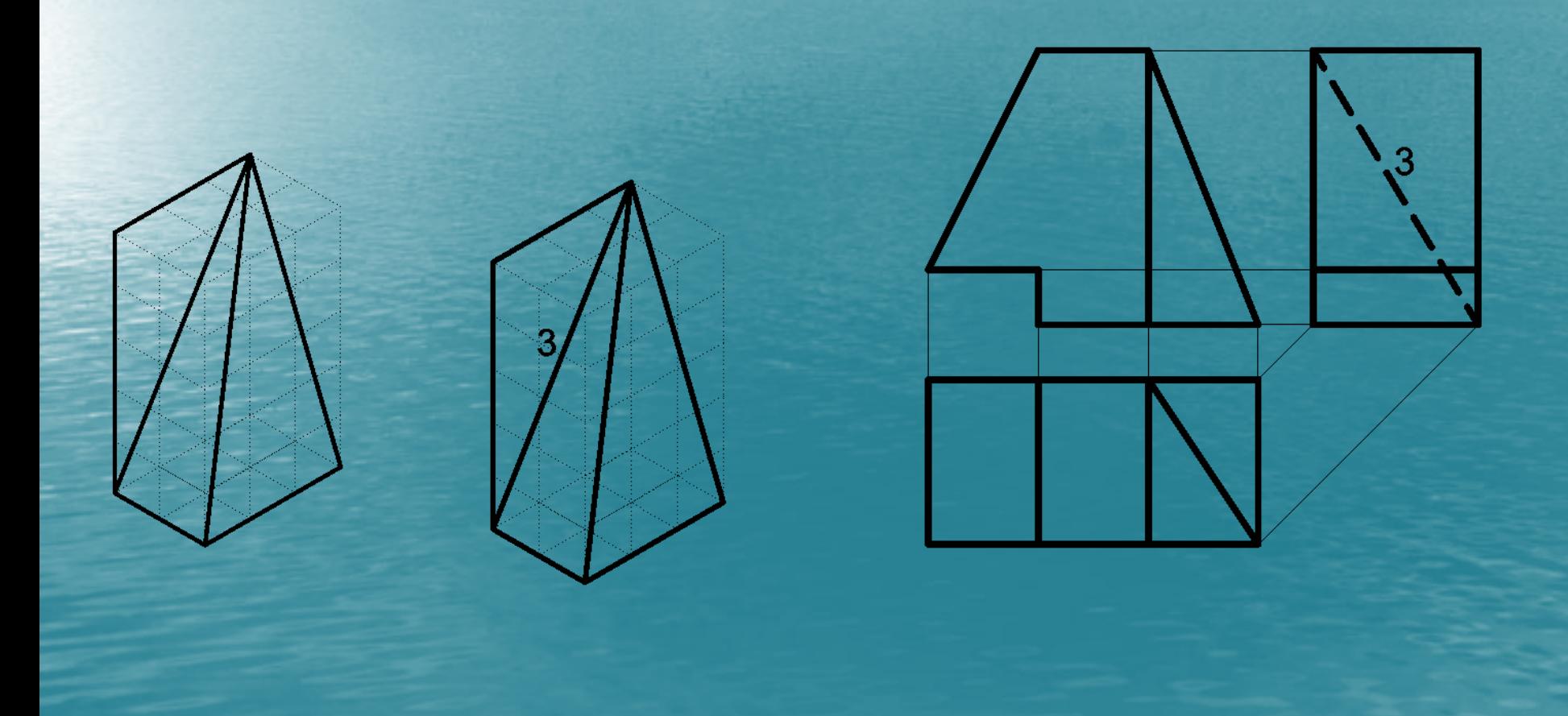

**Procedemos ahora <sup>a</sup> definir el cuerpo completo en el reticulado auxiliar, dibujando en él lo que vemos en cada vista...**

**Finalmente...**

## *Muchas gracias por la atención.....*

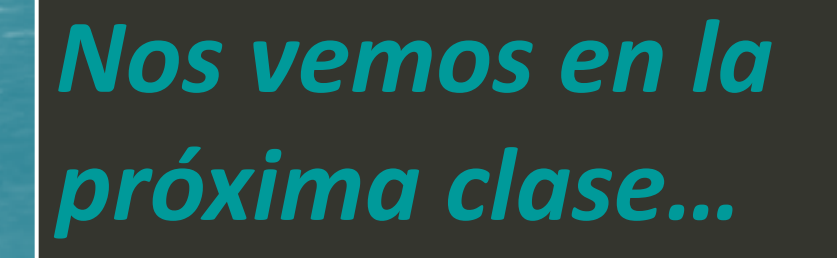